# Package 'imageHTS'

October 9, 2013

<span id="page-0-0"></span>Version 1.10.0

Title Analysis of high-throughput microscopy-based screens

Author Gregoire Pau, Xian Zhang, Michael Boutros, Wolfgang Huber

Maintainer Gregoire Pau <gregoire.pau@embl.de>

**Depends** R ( $>= 2.9.0$ ), EBImage ( $>= 4.1.6$ ), cellHTS2 ( $>= 2.10.0$ )

Imports tools, Biobase, hwriter, methods, vsn, stats, utils, e1071

Description imageHTS is an R package dedicated to the analysis of high-throughput microscopybased screens. The package provides a modular and extensible framework to segment cells, extract quantitative cell features, predict cell types and browse screen data through web interfaces. Designed to operate in distributed environments, imageHTS provides a standardized access to remote data and facilitates the dissemination of high-throughput microscopybased datasets.

License LGPL-2.1

biocViews CellBasedAssays, Visualization, Preprocessing

Suggests MASS

# R topics documented:

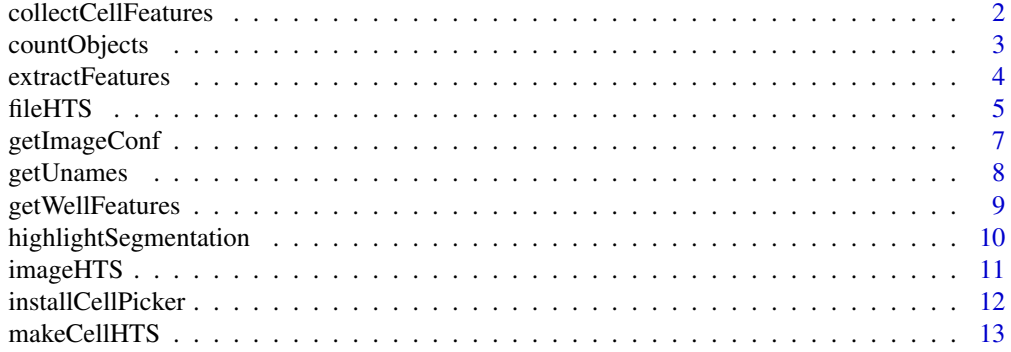

# <span id="page-1-0"></span>2 collectCellFeatures

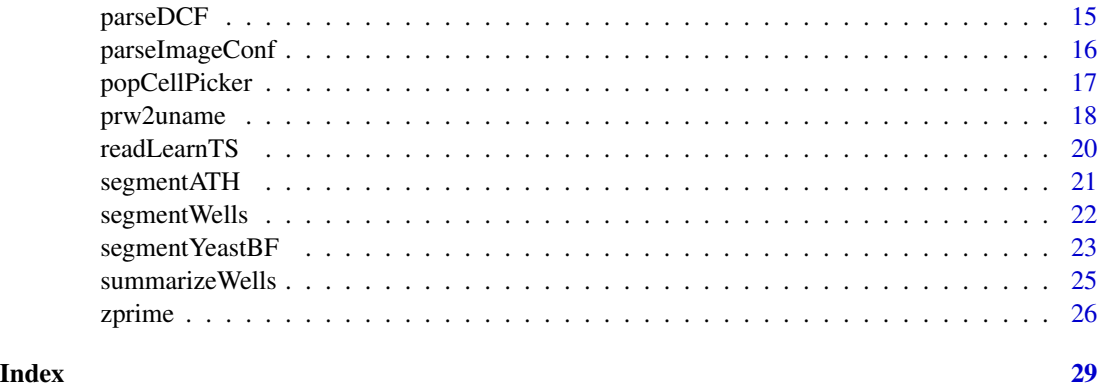

<span id="page-1-1"></span>collectCellFeatures *Collect cell features.*

# Description

Collect cell features from a given set of cells.

# Usage

```
collectCellFeatures(x, uname, spot=NULL, id=NULL, access='cache')
```
# Arguments

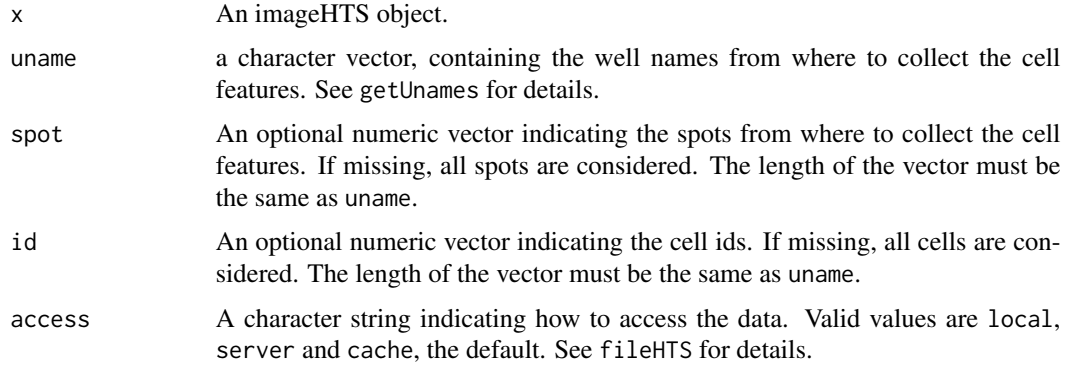

# Details

Contrary to readHTS, collectCellFeatures collects cell features through multiple wells. Output data frame contains the columns uname, spot and id.

# Value

A data frame containing the cell features.

# <span id="page-2-0"></span>countObjects 3

#### Author(s)

Gregoire Pau, <gregoire.pau@embl.de>, 2010

#### See Also

[extractFeatures](#page-3-1)

#### Examples

## see extractFeatures for an example of collectCellFeatures ## example(extractFeatures)

countObjects *Count the number of objects in a segmented image*

#### Description

Count the number of objects in a segmented image.

# Usage

```
countObjects(cseg)
```
# Arguments

cseg An image containing the objects.

# Value

An integer indicating the number of objects in the cell mask.

#### Author(s)

Gregoire Pau, <gregoire.pau@embl.de>, 2010

# See Also

[segmentWells](#page-21-1)

# Examples

```
## initialize imageHTS object using the local submorph screen
local = tempdir()server = system.file('submorph', package='imageHTS')
x = parseImageConf('conf/imageconf.txt', localPath=local, serverURL=server)
x = configure(x, 'conf/description.txt', 'conf/plateconf.txt', 'conf/screenlog.txt')
## segment one well
uname = getUnames(x, content='rluc')[1]
```

```
z = segmentWells(x, uname=uname, segmentationPar='conf/segmentationpar.txt', writeData=FALSE)
n = countObjects(z$cseg)
cat('number of cells=', n, '\n')
```
<span id="page-3-1"></span>extractFeatures *Extract features from segmented images.*

# Description

Extract features from segmented images.

#### Usage

```
extractFeatures(x, uname, featurePar, access='cache')
```
#### Arguments

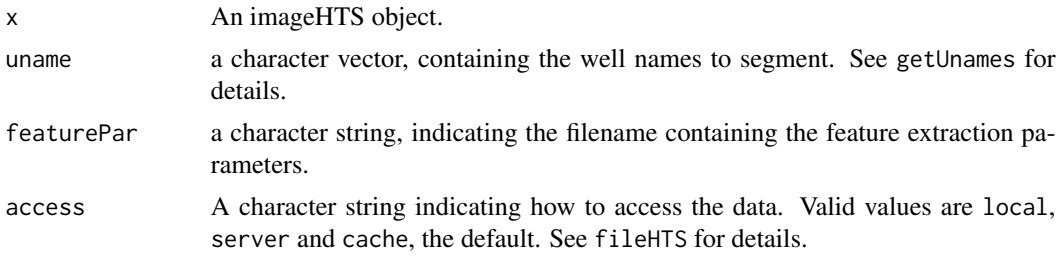

#### Details

extractFeatures reads the DCF segmentation parameters file pointed by featurePar. The file must contain the field extractfeatures.method that indicates which core feature extraction function to use. The function takes two arguments: cal, the calibrated image to extract the features from, and seg, a list of two images, cseg and nseg, which contains the cell and nucleus segmentation masks, respectively. The function returns a matrix of features. See getCellFtrsATH for example.

For each well, extractFeatures writes a ftrs segmentation data file that contains the cell features. Use readHTS or collectCellFeatures to get the cell features after extraction.

# Value

None.

# Author(s)

Gregoire Pau, <gregoire.pau@embl.de>, 2010

# See Also

[getCellFtrsATH](#page-20-1), [fileHTS](#page-4-1), [collectCellFeatures](#page-1-1)

<span id="page-3-0"></span>

#### <span id="page-4-0"></span>fileHTS 5

#### Examples

```
## initialize imageHTS object using the local submorph screen
local = tempdir()server = system.file('submorph', package='imageHTS')
x = parseImageConf('conf/imageconf.txt', localPath=local, serverURL=server)
x = configure(x, 'conf/description.txt', 'conf/plateconf.txt', 'conf/screenlog.txt')
## segment one well
uname = getUnames(x, content='rluc')[1]
segmentWells(x, uname=uname, segmentationPar='conf/segmentationpar.txt')
## extract features from the well
extractFeatures(x, uname=uname, 'conf/featurepar.txt')
## read the feature file using readHTS
y = readHTS(x, type='ftrs', uname=uname)
## get features using collectCellFeatures
y = collectCellFeatures(x, uname=uname)
```
<span id="page-4-1"></span>fileHTS *Get access to screen data files*

# <span id="page-4-2"></span>Description

fileHTS builds the path or URL pointing to a screen data file. readHTS reads the file pointed by fileHTS.

# Usage

fileHTS(x, type, ..., createPath=FALSE, access='cache') readHTS(x, type, ..., access='cache', format=NULL)

#### Arguments

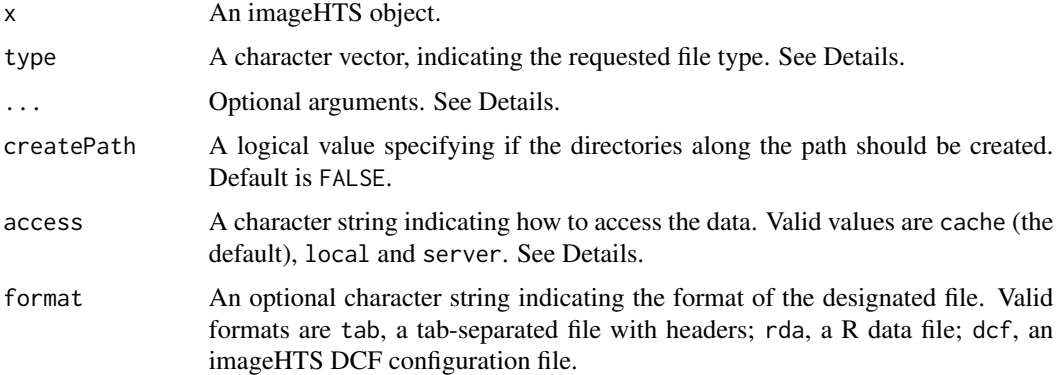

#### Details

In imageHTS, all screen data files are accessed through the function fileHTS. Screen data can be accessed at two locations: the localPath, which is local writable directory, and serverURL, which is a server URL. localPath and serverURL are set during the instantiation of the imageHTS object with parseImageConf.

If access equals local, fileHTS returns a local path pointing to the requested file. If server, fileHTS returns a server URL pointing to the requested file. If cache (the default), fileHTS tests if the file is present at the local path. If not, fileHTS tries to download the file from the server and copies it in the local path. fileHTS always returns a local path if access equals cache.

A file is designated by its type and optional arguments. Known file types are:

- file: general-purpose file. The character string filename indicates its path, relative to the project directory. File format is unspecified.
- source: source image, designated by the character string uname and the numeric channel. File format is unspecified.
- cal: calibrated image, designated by the character string uname. The file is a R data file which contains an EBImage image object.
- seg: segmentation data, designated by the character string uname. The file is a R data file which contains a list of two EBImage image objects: cseg containing the cell mask and nseg the nucleus mask.
- ftrs: cell features, designated by the character string uname. The file is a tab-separated file which contains the cell features.
- clabels: cell labels, designated by the character string uname. The file is a tab-separated file which contains the cell labels.
- viewfull: calibrated JPEG image, designated by the character string uname. The file is a JPEG image.
- viewunmonted: spot-untiled calibrated JPEG image, designated by the character string uname and the spot number spot. The file is a JPEG image.
- viewseg: segmented JPEG image, designated by the character string uname. The file is a JPEG image.
- viewthumb: thumbnail JPEG image, designated by the character string uname. The file is a JPEG image.

readHTS reads and returns the corresponding file. format must be specified if type is file or source.

# Value

fileHTS returns a character vector containing the path or URL of the requested file. readHTS returns the content of the requested file.

## Author(s)

Gregoire Pau, <gregoire.pau@embl.de>, 2010

# <span id="page-6-0"></span>getImageConf 7

# See Also

[parseImageConf](#page-15-1), [getUnames](#page-7-1)

# Examples

```
## initialize imageHTS object using the local submorph screen
local = tempdir()server = system.file('submorph', package='imageHTS')
x = parseImageConf('conf/imageconf.txt', localPath=local, serverURL=server)
```

```
## fileHTS and readHTS examples
fileHTS(x, 'file', filename='conf/imageconf.txt')
fileHTS(x, 'source', uname='001-01-C05', channel=1)
readHTS(x, 'file', filename='conf/featurepar.txt', format='dcf')
## initialize imageHTS object using the remote kimorph screen
local = tempdir()server = 'http://www.ebi.ac.uk/~gpau/imageHTS/screens/kimorph'
x = parseImageConf('conf/imageconf.txt', localPath=local, serverURL=server)
## get cell features for well '002-02-D06'
f = \text{readHTS}(x, 'ftrs', \text{uname='}002-02-006')
```
cat('nb cells=', nrow(f), '\n')

<span id="page-6-1"></span>getImageConf *Get the imageHTS configuration*

#### Description

Get the imageHTS configuration from an imageHTS object.

#### Usage

```
getImageConf(x)
```
#### Arguments

x An imageHTS object.

#### Details

See the documentation of [parseImageConf](#page-15-1) for details.

# Value

A list containing the imageHTS configuration attributes.

#### <span id="page-7-0"></span>Author(s)

Gregoire Pau, <gregoire.pau@embl.de>, 2010

### See Also

[parseImageConf](#page-15-1)

# Examples

```
local = tempdir()server = system.file('submorph', package='imageHTS')
x = parseImageConf('conf/imageconf.txt', localPath=local, serverURL=server)
getImageConf(x)
```
<span id="page-7-1"></span>getUnames *Get well unique names*

#### Description

Build valid well unique names, according to the screen layout and to input filter arguments. Each well in the screen has an unique name, based on its plate, replicate, row and column indices.

#### Usage

getUnames(x, plate, replicate, row, col, content)

#### Arguments

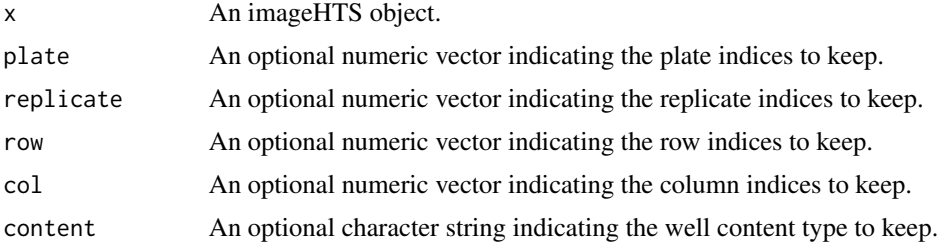

#### Details

Well content types are defined in the plateconf.txt configuration file. See getWellFeatures for details.

Well unique names can be also built and manipulated using prw2uname and uname2prw.

# Value

A character vector containing a set of well unique names that are compatible with the input filter arguments.

# <span id="page-8-0"></span>getWellFeatures 9

#### Author(s)

Gregoire Pau, <gregoire.pau@embl.de>, 2010

#### See Also

[prw2uname](#page-17-1), [uname2prw](#page-17-2), [getWellFeatures](#page-8-1)

# Examples

```
## initialize imageHTS object using the local submorph screen
local = tempdir()server = system.file('submorph', package='imageHTS')
x = parseImageConf('conf/imageconf.txt', localPath=local, serverURL=server)
x = configure(x, 'conf/description.txt', 'conf/plateconf.txt',
'conf/screenlog.txt')
getUnames(x, col=2)
getUnames(x, replicate=1, col=3)
getUnames(x, content='sample') ## get 'sample' wells
setdiff(getUnames(x), getUnames(x, content='empty')) ## get non-empty wells
```
<span id="page-8-1"></span>getWellFeatures *Get well metadata, features and annotation information*

#### Description

Get well metadata, features and annotation information.

#### Usage

```
getWellFeatures(x, uname, feature=TRUE)
```
#### Arguments

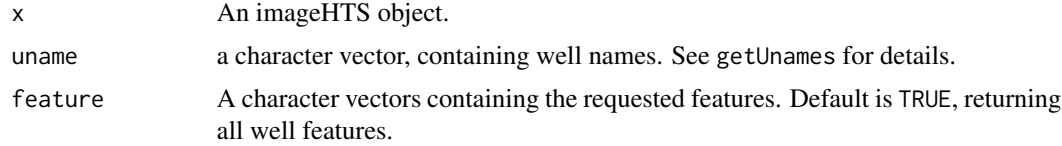

# Details

getWellFeatures return fData, the well features loaded during the configure and annotate steps. Features include: controlStatus, the well content status derived from \'plateconf.txt\'.

# Value

Returns a data frame containing well features.

#### <span id="page-9-0"></span>Author(s)

Gregoire Pau, <gregoire.pau@embl.de>, 2010

#### See Also

[fData](#page-0-0), [configure](#page-0-0), [annotate](#page-0-0)

# Examples

```
## initialize imageHTS object using the local submorph screen
local = tempdir()server = system.file('submorph', package='imageHTS')
x = parseImageConf('conf/imageconf.txt', localPath=local, serverURL=server)
x = configure(x, 'conf/description.txt', 'conf/plateconf.txt', 'conf/screenlog.txt')
x = annotate(x, 'conf/annotation.txt')
## select non-empty wells
unames = setdiff(getUnames(x), getUnames(x, content='empty'))
getWellFeatures(x, unames)
```
highlightSegmentation *Highlight segmented objects in an image*

# Description

Highlight segmented objects in an image.

#### Usage

```
highlightSegmentation(cal, nseg=NULL, cseg=NULL, thick=FALSE)
```
#### Arguments

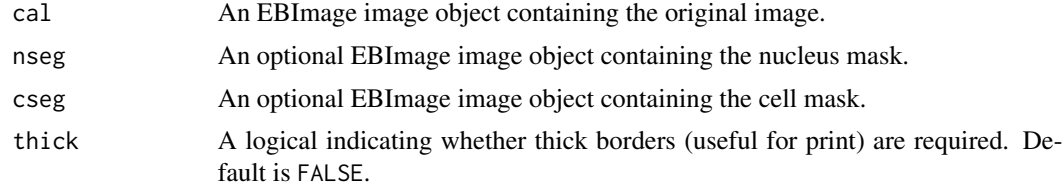

# Details

highlightSegmentation highlights nuclei and cells by outlining them in yellow and magenta.

## Value

An EBImage image containing the annotated image.

#### <span id="page-10-0"></span>imageHTS 11

## Author(s)

Gregoire Pau, <gregoire.pau@embl.de>, 2010

#### See Also

[segmentWells](#page-21-1)

# Examples

```
## see segmentWells for an example of highlightSegmentation
## example(segmentWells)
```
<span id="page-10-1"></span>

imageHTS *Package overview*

#### Description

imageHTS is an R package dedicated to the analysis of high-throughput microscopy-based screens. The package provides a modular and extensible framework to segment cells, extract quantitative cell features, predict cell types and browse screen data through web interfaces. Designed to operate in distributed environments, imageHTS provides a standardized access to remote screen data, facilitating the dissemination of high-throughput microscopy-based screens.

# Package content

The following function instantiates the imageHTS object.

• parseImageConf: instantiate an imageHTS object from a local or remote screen data repository

The following functions process, segment, quantify, summarize the well images.

- segmentWells: segment cells in well images
- extractFeatures: extract cell features from segmented images
- readLearnTS: train a cell classifier
- predictCellLabels: predict cell labels
- summarizeWells: summarize cell populations

The following functions provides means to display and inspect the screen data.

- installWebOuery: install the webOuery module
- popWebQuery: pop the webQuery module
- installCellPicker: install the cellPicker module
- popCellPicker: pop the cellPicker module
- segmentATH: segment cells stained for DNA, actin and tubulin
- getCellFtrsATH: extract features from cells stained for DNA, actin and tubulin
- fileHTS: build the path to a screen data file
- readHTS: read a screen data file
- parseDCF: read a DCF configuration file
- collectCellFeatures: collect cell features
- getWellFeatures: get well metadata, features and annotation information

The following manipulate well unique names.

- getUnames: get well unique names
- prw2uname: convert a (plate, replicate, well) data frame in well unique names
- uname2prw: convert well unique names in a (plate, replicate, well) data frame
- rowcol2well: convert a (row, col) data frame in well names
- well2rowcol: convert well names in a (row, col) data frame
- well2wellid: convert well coordinates in numerical well identifiers

Miscellaneous functions.

- zprime: compute the Z'-factor quality score
- highlightSegmentation: highlight segmented objects in an image
- countObjects: count the number of objects in a segmented image
- getImageConf: get the imageHTS configuration

# Authors

Gregoire Pau, <gregoire.pau@embl.de>, 2010

<span id="page-11-2"></span>installCellPicker *Set up imageHTS web modules*

# <span id="page-11-1"></span>Description

installCellPicker and installWebQuery install the cellPicker and webQuery modules in the local project directory.

cellPicker is a web application that allows the interactive selection/annotation of cells within images using a point-and-click web interface.

webQuery is a web application that allows to query information from the screen by well and well annotation. The webQuery module requires a web server and PHP to be installed.

#### Usage

```
installCellPicker(x)
installWebQuery(x)
```
<span id="page-11-0"></span>

#### <span id="page-12-0"></span>makeCellHTS 13

#### Arguments

x An imageHTS object.

# Details

After installation, the cellPicker module can be used with the function popCellPicker.

x must be annotated using annotate before using installWebQuery. After installation, the web-Query module can be used with the function popWebQuery.

# Value

None.

# Author(s)

Gregoire Pau, <gregoire.pau@embl.de>, 2010

# See Also

[popCellPicker](#page-16-1), [popWebQuery](#page-16-2)

### Examples

```
## initialize imageHTS object using the local submorph screen
local = tempdir()server = system.file('submorph', package='imageHTS')
x = parseImageConf('conf/imageconf.txt', localPath=local, serverURL=server)
x = annotate(x, 'conf/annotation.txt')
installCellPicker(x)
```
installWebQuery(x)

makeCellHTS *Segmentation of yeast cells and ring-shaped objects.*

# Description

makeCellHTS creates a cellHTS2 object.

# Usage

makeCellHTS(x, profiles, measurementNames, name)

#### Arguments

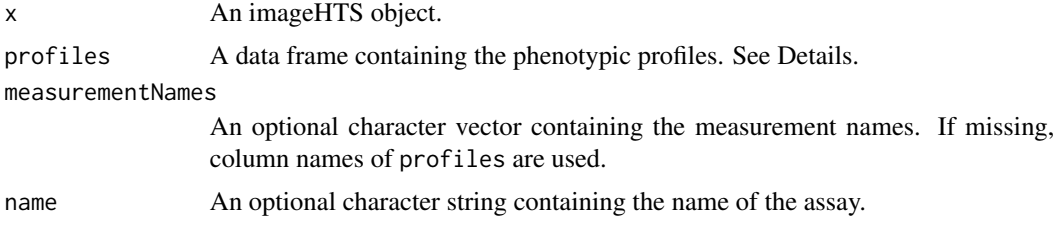

#### Details

profiles is a data frame containing the phenotypic profiles, usually returned by summarizeWells or readHTS. Since cellHTS2 cannot handle large report, the dimension of the profiles must be lower than 10. This is usually done by subsetting columns or by dimension reduction.

# Value

Returns a cellHTS2 object.

#### Author(s)

Gregoire Pau, <gregoire.pau@embl.de>, 2010

#### See Also

[summarizeWells](#page-24-1), [installWebQuery](#page-11-1)

# Examples

```
## Not run:
 ## initialize kimorph object
 localPath = file.path(tempdir(), 'kimorph')
 serverURL = 'http://www.ebi.ac.uk/~gpau/imageHTS/screens/kimorph'
 x = parseImageConf('conf/imageconf.txt', localPath=localPath, serverURL=serverURL)
 x = configure(x, 'conf/description.txt', 'conf/plateconf.txt', 'conf/screenlog.txt')
 x = annotate(x, 'conf/annotation.txt')
 ## get profiles
 profiles = readHTS(x, type='file', filename='data/profiles.tab', format='tab')
 ## prepare cellHTS2 report
 ft = c('med.c.t.m.int', 'med.c.g.ss', 'med.c.g.ec', 'med.n.h.m.int', 'med.c.a.m.int')
measurementNames = c('tubulin intensity', 'cell size', 'cell eccentricity', 'dna intensity', 'actin intensity')
y = makeCellHTS(x, profiles[,c('uname', ft)], measurementNames=measurementNames, name='kimorph')
 pathConf = file.path(localPath, 'conf')
 y = configure(y, 'description.txt', 'plateconf.txt', 'screenlog.txt', path=pathConf)
 y = annotate(y, 'annotation.txt', path=pathConf)
 yn = normalizePlates(y, scale='multiplicative', log=FALSE,
 method='median', varianceAdjust='none')
 ## write cellHTS2 report
```
#### <span id="page-14-0"></span> $parseDCF$  15

```
se = getSettings()
se$plateList$intensities$include = TRUE
setSettings(se)
writeReport(raw=y, normalized=yn, outdir='report-cellHTS2', force=TRUE)
```
## End(Not run)

<span id="page-14-1"></span>parseDCF *Parse a DCF file*

# Description

Parse a DCF file.

#### Usage

parseDCF(filename)

# Arguments

filename A character string containing the path to a DCF file.

#### Details

The DCF format is a simple text format where each line is a field of the form  $\iota$  a: a\_0, a\_1, ..., a\_n\': a is the field name and ak the k-th value of a. Field name is separated from values by a colon \':\'. Field values are separated from each other by a comma  $\langle \cdot, \cdot \rangle$ .

readHTS with format dcf is a higher-level function that parses a specific DCF file from a given imageHTS project.

#### Value

A list of character vector, containing the DCF read fields.

#### Author(s)

Gregoire Pau, <gregoire.pau@embl.de>, 2010

#### See Also

#### [readHTS](#page-4-2)

#### Examples

```
imageconf = system.file('submorph/conf/imageconf.txt', package='imageHTS')
parseDCF(imageconf)
```
<span id="page-15-1"></span><span id="page-15-0"></span>

#### Description

Instantiate an imageHTS object from a local or remote screen data repository.

#### Usage

parseImageConf(filename, localPath='myscreen', serverURL, access='cache')

# Arguments

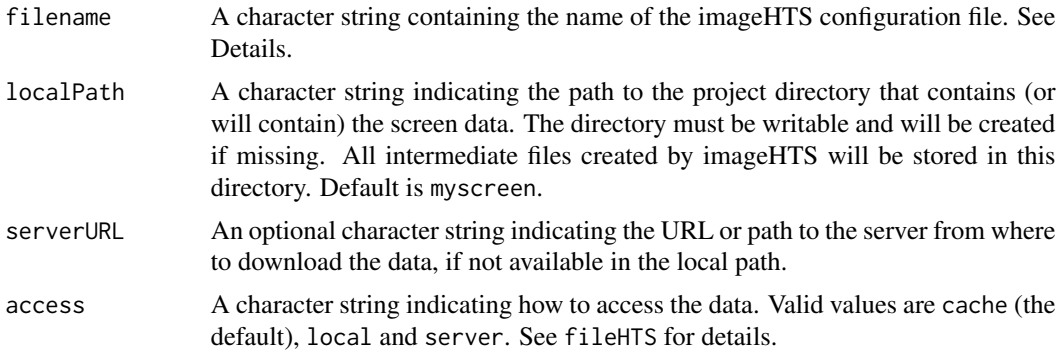

#### Details

parseImageConf gets access to the configuration file depending on the value of the access argument. If local, the file is loaded from the local path; if server, from the server and if cache parseImageConf tries to first load the file from the local path, and if not present, downloads it from the server. This dual repository feature is useful when screen images are stored in a different location from where they are analysed. See fileHTS for details.

The imageHTS configuration file is a DCF file which contains the following fields:

- AssayName: a character string containing the name of the assay
- SourceFilenamePattern: a character string containing the source image pattern path, relative to the local path. Special fields: {plate}, {replicate}, {row}, {col} and {channel} will be replaced by elements of the corresponding fields PlateNames, ReplicateNames, RowNames, ColNames and ChannelNames.
- PlateNames: a comma-separated character vector, containing the plate names, to replaced in the field {plate} of SourceFilenamePattern.
- ReplicateNames: same as PlateNames for the field {replicate}.
- RowNames: same as PlateNames for the field {row}.
- ColNames: same as PlateNames for the field {col}.
- ChannelNames: same as PlateNames for the field {channel}.

# <span id="page-16-0"></span>popCellPicker 17

• Montage: an optional comma-separated vector of two integers. If source images contain assembled different spot images of the well, this vector contains the dimension of the montage.

Use the command getImageConf to retrieve the configuration file from an imageHTS object.

# Value

An imageHTS object.

#### Author(s)

Gregoire Pau, <gregoire.pau@embl.de>, 2010

# See Also

[imageHTS](#page-10-1), [fileHTS](#page-4-1), [configure](#page-0-0), [getImageConf](#page-6-1)

# Examples

```
local = tempdir()server = system.file('submorph', package='imageHTS')
x = parseImageConf('conf/imageconf.txt', localPath=local, serverURL=server)
getImageConf(x)
```
<span id="page-16-1"></span>popCellPicker *Pop up imageHTS web modules*

#### <span id="page-16-2"></span>Description

Pop up the imageHTS web modules cellPicker and webQuery, using the web browser.

# Usage

```
popCellPicker(x, uname, spot, id.highlight, access='server', browse=TRUE)
popWebQuery(x, access='server', browse=TRUE)
```
#### Arguments

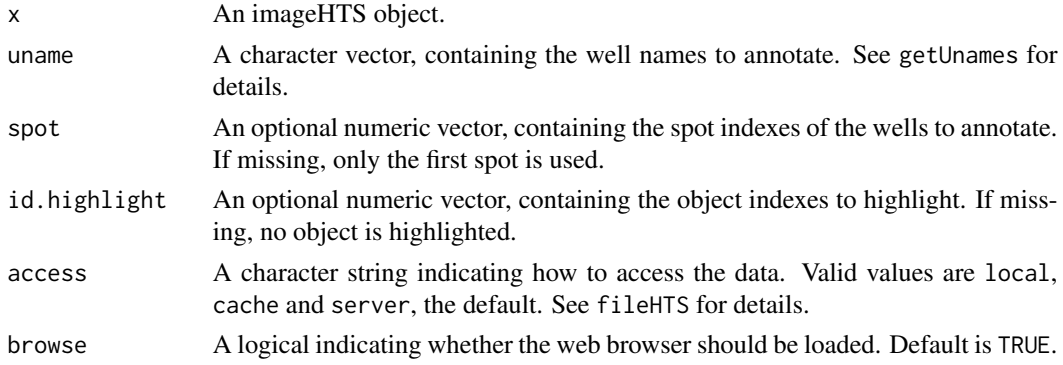

# Details

cellPicker must be installed using installCellPicker before using popCellPicker on the local project directory. If present, the numeric vector spot must have the same length as uname.

webQuery must be installed using installWebQuery before using popWebQuery on the local project directory.

# Value

A character string containing the URL to access the cellPicker or the webQuery web module.

#### Author(s)

Gregoire Pau, <gregoire.pau@embl.de>, 2010

# See Also

[installCellPicker](#page-11-2), [installWebQuery](#page-11-1), [getUnames](#page-7-1)

# Examples

```
## initialize imageHTS object using the remote kimorph screen
local = tempdir()server = 'http://www.ebi.ac.uk/~gpau/imageHTS/screens/kimorph'
x = parseImageConf('conf/imageconf.txt', localPath=local, serverURL=server)
if (interactive()) {
  popCellPicker(x, uname=c('002-02-A11', '001-01-C17'))
  popWebQuery(x)
}
```
<span id="page-17-1"></span>prw2uname *Convert and parse well unique names*

# <span id="page-17-2"></span>Description

Functions to convert and parse well unique names.

#### Usage

```
prw2uname(plate, replicate, row, col, well)
uname2prw(uname)
rowcol2well(row, col)
well2rowcol(well)
well2wellid(row, col, direction='row', dim)
```
<span id="page-17-0"></span>

# prw2uname 19

# Arguments

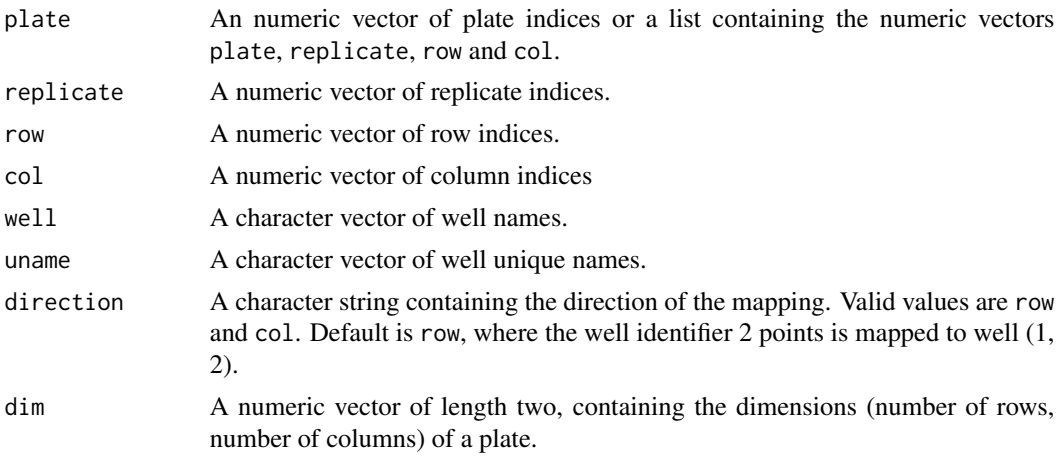

# Details

In prw2uname, wells can be specified using the arguments row and col or using the argument well.

# Value

prw2uname returns a character vector of well unique names. uname2prw returns a data frame containing the columns plate, replicate, row and col. rowcol2well returns a character vector of well names. well2rowcol returns a data.frame containing the numeric vectors row and col. well2wellid returns a numeric vector containing the well identifiers.

# Author(s)

Gregoire Pau, <gregoire.pau@embl.de>, 2010

#### See Also

[getWellFeatures](#page-8-1)

# Examples

```
## prw2uname and uname2prw
u = prw2uname(plate=1:2, replicate=1, row=2, col=3:4)
print(u)
prw = uname2prw(u)print(prw)
prw2uname(prw)
## rowcol2well and well2rowcol
w = rowcol2well(row=1:3, col=5:7)
print(w)
rc = well2rowcol(w)
print(rc)
```
<span id="page-19-0"></span>

#### Description

readLearnTS trains an SVM classifier using cell features and a training cell set. predictCellLabels predicts cell labels.

#### Usage

```
readLearnTS(x, featurePar, trainingSet, access='cache', cost, gamma)
predictCellLabels(x, uname, access='cache')
```
# Arguments

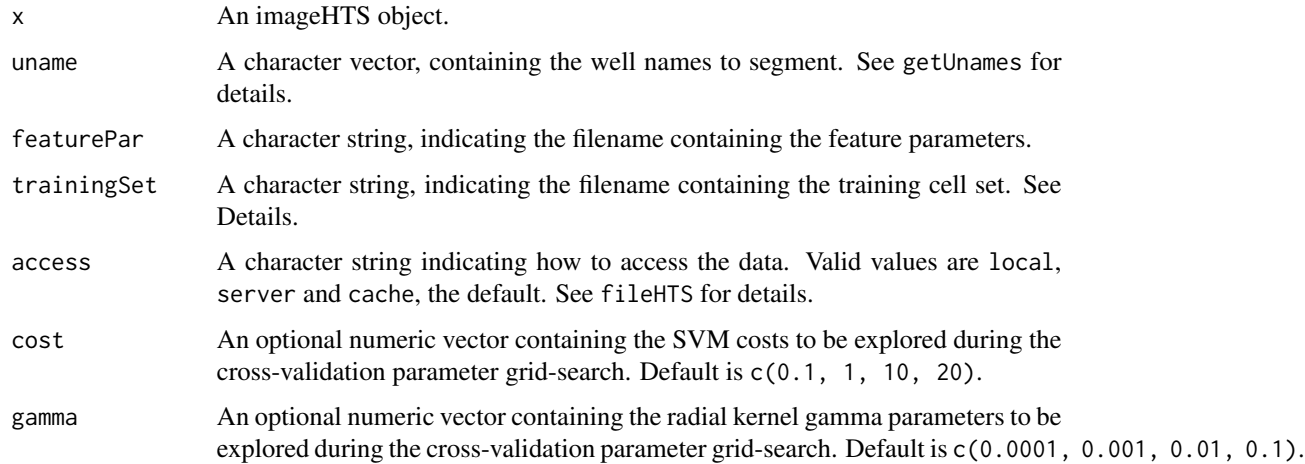

#### Details

readLearnTS trains an SVM classifier using cell features and a training cell set. Features enumerated in the remove.classification.features field of the feature parameters are not considered for classification. The training set, pointed by trainingSet, is a tab-separated file containing the rows uname, spot, id and label. Each row designates a cell. This file is constructed by using the output of the cellPicker module, see popCellPicker. After completion, readLearnTS writes the a RDA file *\'data/classifier.rda\'* in the local project directory. This file contains the list returned by readLearnTS.

predictCellLabels uses the trained classifier located in the file \'data/classifier.rda\' and cell features to predict cell labels of wells indicated by uname. For each well, the function writes the file clabels, which contains the predicted cell labels.

If present, popCellPicker shows the predicted cell labels. Several iterations of readLearnTS, predictCellLabels and popCellPicker calls are useful to build an efficient cell classifier.

# <span id="page-20-0"></span>segmentATH 21

# Value

Returns an invisible list which contains: classifier, the trained classifier obtained by tune.svm and cft, the features that were used to train the classifier.

# Author(s)

Gregoire Pau, <gregoire.pau@embl.de>, 2010

# See Also

[popCellPicker](#page-16-1)

# Examples

## see vignette for details

<span id="page-20-2"></span>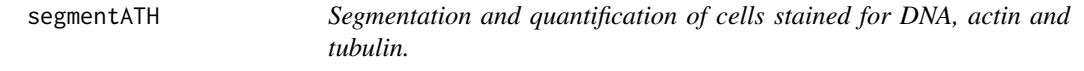

# <span id="page-20-1"></span>Description

segmentATH and getCellFtrsATH are segmentation and feature extraction functions designed for cell images stained for DNA, actin and tubulin.

# Usage

```
segmentATH(x, uname, p, access)
getCellFtrsATH(cal, seg)
```
# Arguments

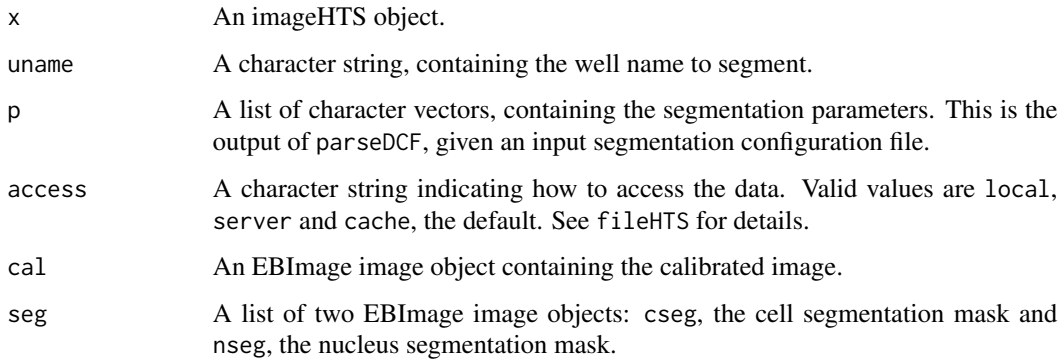

# Details

segmentATH is a segmentation function that can be specified in the seg.method field of a segmentation configuration file, called by the higher-level function segmentWells.

getCellFtrsATH is a feature extraction function that can be specified in the extractfeatures.method field of a feature configuration file, called by the higher-level function extractFeatures.

# Value

segmentATH returns a list containing three EBImage images: cal, the calibrated image; nseg, the nucleus mask and cseg, the cell mask.

getCellFtrsATH returns a data frame containing the cell features.

# Author(s)

Gregoire Pau, <gregoire.pau@embl.de>, 2010

#### See Also

[parseDCF](#page-14-1), [segmentWells](#page-21-1), [extractFeatures](#page-3-1)

# Examples

## see segmentWells and extractFeatures

<span id="page-21-1"></span>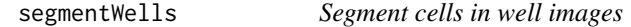

# Description

Segment cells in well images.

## Usage

segmentWells(x, uname, segmentationPar, access='cache', writeData=TRUE)

#### Arguments

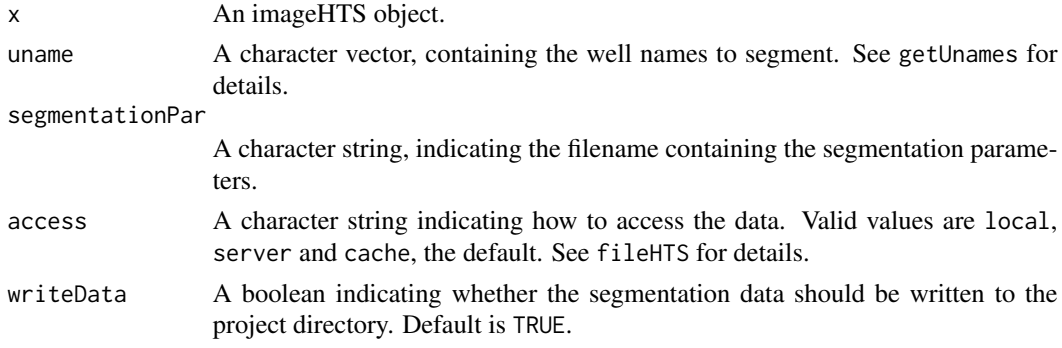

<span id="page-21-0"></span>

#### <span id="page-22-0"></span>segment Yeast BF 23

#### Details

segmentWells reads the DCF segmentation parameters file pointed by segmentationPar. The file must contain the core segmentation function name indicated in the seg.method field. For each well indicated by uname, segmentWells calls the core segmentation function which returns a list containing a list of three EBImage images: cal, the calibrated image; nseg, the nucleus mask and cseg, the cell mask. See segmentATH for an example of a core segmentation function.

If writeData is TRUE, segmentWells writes for each well indicated by uname: the calibrated image data cal, the segmentation data seg, a calibrated JPEG image viewfull, untiled JPEG images viewunmonted, a calibrated JPEG image with segmentation annotation viewseg, a thumbnail JPEG image viewthumb and Javascript segmentation contour information contour. See fileHTS for details about these files.

#### Value

If uname is of length 1, returns an invisible list containing: cal, the calibrated image; nseg, the nucleus mask and cseg, the cell mask.

#### Author(s)

Gregoire Pau, <gregoire.pau@embl.de>, 2010

#### See Also

[segmentATH](#page-20-2), [getUnames](#page-7-1), [fileHTS](#page-4-1)

#### Examples

```
## initialize imageHTS object using the local submorph screen
local = tempdir()server = system.file('submorph', package='imageHTS')
x = parseImageConf('conf/imageconf.txt', localPath=local, serverURL=server)
x = configure(x, 'conf/description.txt', 'conf/plateconf.txt', 'conf/screenlog.txt')
## segment one well
uname = getUnames(x, content='rluc')[1]
z = segmentWells(x, uname=uname, segmentationPar='conf/segmentationpar.txt', writeData=FALSE)
if (interactive()) {
  seg = highlightSegmentation(z$cal, z$nseg, z$cseg)
  display(seg)
}
```
segmentYeastBF *Segmentation of yeast cells and ring-shaped objects.*

#### Description

segmentYeastBF segments yeast cells from bright field microscopy images. segmentRing segments ring-shape objects in images.

#### Usage

```
segmentYeastBF(x, uname, p, access)
segmentRing(a, p)
```
#### Arguments

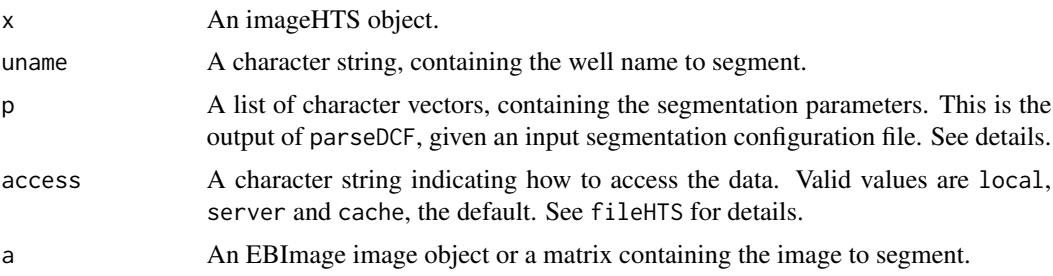

# Details

segmentYeastBF is a high-level segmentation function that can be specified in the seg.method field of a segmentation configuration file, called by the higher-level function segmentWells.

segmentRing is used by segmentYeastBF and segments an image containing ring-shaped objects. The list of parameters p should contain:

- edge.threshold: a threshold parameter giving the cell edges
- max.membrane.thickness: the maximum membrane thickness, in pixels
- crown.thickness: the membrane thickness, in pixels
- crown.steps: a vector of 3 values, containing the minimum cell diameter, the maximum cell diameter, and the step between all possible diameters
- locmin.threshold.width: the adaptive threshold window width to compute the local minima, to call cell centers
- locmin.threshold.offset: the adaptive threshold window offset
- locmin.erode.size: the size of the erode paramter cleaning up the local minima map
- cell.max.overlap: the maximum cell overlap size, in pixels
- nucleus.radius.offset: the nucleus radius negative offset
- cell.radius.offset: the cell radius negative offset

#### Value

segmentYeastBF returns a list containing three EBImage images: cal, the calibrated image; nseg, the nucleus mask and cseg, the cell mask.

segmentRing returns a list containing two EBImage images: nseg, the nucleus mask and cseg, the cell mask.

# Author(s)

Gregoire Pau, <gregoire.pau@embl.de>, 2010

# <span id="page-24-0"></span>summarizeWells 25

# See Also

[segmentWells](#page-21-1), [segmentATH](#page-20-2)

#### Examples

```
filename = system.file('yeast.jpeg', package='imageHTS')
a = readImage(filename)
if (interactive()) display(a)
p = list(edge.threshold=0.05, max.membrane.thickness=5, crown.thickness=8,
   crown.steps=c(31, 61, 4), locmin.threshold.width=9, locmin.threshold.offset=0.15,
   locmin.erode.size=3, cell.max.overlap=2, nucleus.radius.offset=10,
   cell.radius.offset=4)
seg = segmentRing(a, p)hseg = highlightSegmentation(EBImage::channel(a, 'rgb'), cseg=seg$cseg, thick=TRUE)
if (interactive()) display(hseg)
```
<span id="page-24-1"></span>summarizeWells *Summarize cell features*

#### Description

Compute phenotypic profiles by summarizing cell population features.

#### Usage

```
summarizeWells(x, uname, featurePar, profileFilename="data/profiles.tab", access='cache')
```
#### Arguments

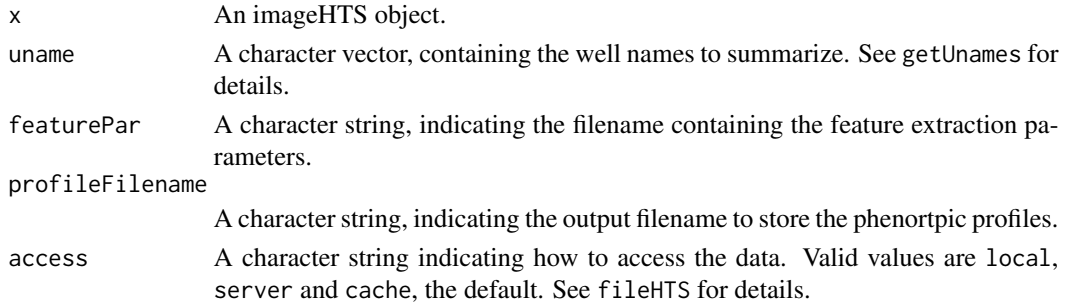

#### Details

summarizeWells computes for each well, summary statistics about cell features. Currently, cell number n and median cell feature med. \* (for each feature) are computed.

Moreover, if the DCF segmentation parameters file pointed by featurePar includes the field cell.classes, containing a list of comma-separated cell classes, cell classes ratio are computed and included in the phenotypic profiles.

summarizeWells creates the file data/profiles.tab which contains the phenotypic profiles. Use readHTS to read this file.

<span id="page-25-0"></span>26 zprime *zprime* and *zprime* and *zprime* and *zprime* and *zprime* and *zprime* 

#### Value

A data frame, containing the phenotypic profiles.

#### Author(s)

Gregoire Pau, <gregoire.pau@embl.de>, 2010

# See Also

[extractFeatures](#page-3-1), [readHTS](#page-4-2)

# Examples

```
## Not run:
  ## initialize imageHTS object using the local submorph screen
 local = tempdir()server = system.file('submorph', package='imageHTS')
 x = parseImageConf('conf/imageconf.txt', localPath=local, serverURL=server)
 x = configure(x, 'conf/description.txt', 'conf/plateconf.txt', 'conf/screenlog.txt')
  ## segment non-empty wells
  unames = setdiff(getUnames(x), getUnames(x, content='empty'))
  segmentWells(x, uname=unames, segmentationPar='conf/segmentationpar.txt')
  ## extract features
  extractFeatures(x, uname=unames, 'conf/featurepar.txt')
  ## cell classification
  readLearnTS(x, 'conf/featurepar.txt', 'conf/trainingset.txt')
  predictCellLabels(x, unames)
  ## summarize features
  summarizeWells(x, unames, 'conf/featurepar.txt')
  ## get profiles
  profiles = readHTS(x, type='file', filename='data/profiles.tab', format='tab')
```
## End(Not run)

zprime *Compute the Z'-factor quality score*

#### Description

Compute the Z'-factor quality score.

#### Usage

```
zprime(a, b, method=c('mahalanobis', 'robust', 'fixsd', 'original'))
```
#### zprime 27

#### Arguments

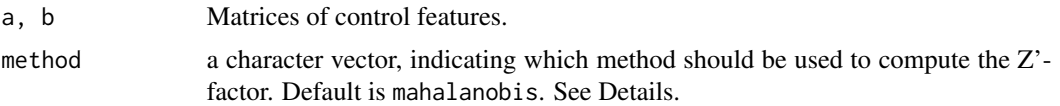

#### Details

The Z'-factor is a popular metric measuring the separation of control features in high-throughput screens. The original paper describing the Z'-factor is Zhang, 1999, J Biomol Screen.

Several univariate Z'-factor scores exist. The original Z'-factor from Zhang, 1999 is computed by  $Z' = 1 - 3*(sd(a)+sd(b))/abs(mean(a)-mean(b))$ . A more rigorous definition of the score, implemented by the method fixsd is given by  $Z' = 1 - 3*sqrt(\text{var}(a)+\text{var}(b))/\text{abs}(\text{mean}(a)-\text{mean}(b)),$ where the pooled standard deviation is computed by the square root of the sum of the control variances. A robust method, less sensitive to outliers, is computed by the relation  $Z' = 1-3*(\text{mad}(a)+\text{mad}(b))/\text{abs}(\text{median}(a)-\text{Mad}(b))$ median(b)) where the control dispersions are computed with the mad and the control locations with the median.

A multivariate extension of the Z'-factor score can be designed by linearly transforming the multivariate data to one dimension and computing the standard (here, fixsd) Z'-factor. It can be shown that the linear transform that maximizes the score is the LDA. Moreover, one can demonstrate that the resulting Z'-factor score is equivalent of computing  $Z' = 1 - 3/dMaha(mu_a, mu_b, Sigma_a +$ Sigma\_b) where dMaha is the Mahalanobis distance.

#### Value

The Z'-factor, a numeric ranging from -infinity to 1.

#### Author(s)

Gregoire Pau, <gregoire.pau@embl.de>, 2010

#### References

J. H. Zhang, T. D. Chung, K. R. Oldenburg. A Simple Statistical Parameter for Use in Evaluation and Validation of High Throughput Screening Assays. J Biomol Screening, 1999.

#### See Also

#### [readHTS](#page-4-2)

# Examples

```
## initialize imageHTS object using the local submorph screen
local = tempdir()server = system.file('submorph', package='imageHTS')
x = parseImageConf('conf/imageconf.txt', localPath=local, serverURL=server)
x = configure(x, 'conf/description.txt', 'conf/plateconf.txt', 'conf/screenlog.txt')
## get profiles
profiles = readHTS(x, type='file', filename='data/profiles.tab', format='tab')
```
28 zprime *zprime* and *zprime* and *zprime* and *zprime* and *zprime* and *zprime* 

```
a = profiles[match(getUnames(x, content='rluc'), profiles$uname),]
b = profiles[match(getUnames(x, content='ubc'), profiles$uname),]
## compute Z'-factor scores on some features
ft = c('med.c.t.m.majoraxis')
cat('Z\'-factor original=', zprime(a[,ft], b[,ft], 'original'), 'fixsd=', zprime(a[,ft], b[,ft], 'fixsd'), '\n
## multivariate Z'-factor
ft = c('med.c.t.m.majoraxis', 'med.n.h.m.majoraxis', 'med.c.h.b.mean')
cat('Z\'-factor mahalanobis=', zprime(a[,ft], b[,ft], 'mahalanobis'), '\n')
```
# <span id="page-28-0"></span>Index

∗Topic package imageHTS, [11](#page-10-0) annotate, *10* collectCellFeatures, [2,](#page-1-0) *4* configure, *10*, *17* countObjects, [3](#page-2-0) extractFeatures, *3*, [4,](#page-3-0) *22*, *26* fData, *10* fileHTS, *4*, [5,](#page-4-0) *17*, *23* getCellFtrsATH, *4* getCellFtrsATH *(*segmentATH*)*, [21](#page-20-0) getImageConf, [7,](#page-6-0) *17* getUnames, *7*, [8,](#page-7-0) *18*, *23* getWellFeatures, [9,](#page-8-0) *9*, *19* highlightSegmentation, [10](#page-9-0) imageHTS, [11,](#page-10-0) *17* imageHTS-class *(*imageHTS*)*, [11](#page-10-0) installCellPicker, [12,](#page-11-0) *18* installWebQuery, *14*, *18* installWebQuery *(*installCellPicker*)*, [12](#page-11-0) makeCellHTS, [13](#page-12-0) parseDCF, [15,](#page-14-0) *22* parseImageConf, *7, 8*, [16](#page-15-0) popCellPicker, *13*, [17,](#page-16-0) *21* popWebQuery, *13* popWebQuery *(*popCellPicker*)*, [17](#page-16-0) predictCellLabels *(*readLearnTS*)*, [20](#page-19-0) prw2uname, *9*, [18](#page-17-0)

readHTS, *15*, *26, 27* readHTS *(*fileHTS*)*, [5](#page-4-0) readLearnTS, [20](#page-19-0)

rowcol2well *(*prw2uname*)*, [18](#page-17-0)

segmentATH, [21,](#page-20-0) *23*, *25* segmentRing *(*segmentYeastBF*)*, [23](#page-22-0) segmentWells, *3*, *11*, [22,](#page-21-0) *22*, *25* segmentYeastBF, [23](#page-22-0) summarizeWells, *14*, [25](#page-24-0)

uname2prw, *9* uname2prw *(*prw2uname*)*, [18](#page-17-0)

well2rowcol *(*prw2uname*)*, [18](#page-17-0) well2wellid *(*prw2uname*)*, [18](#page-17-0)

zprime, [26](#page-25-0)